**Compressor Formulas...** 1/10

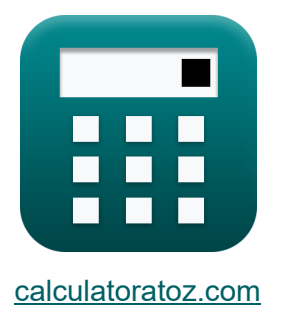

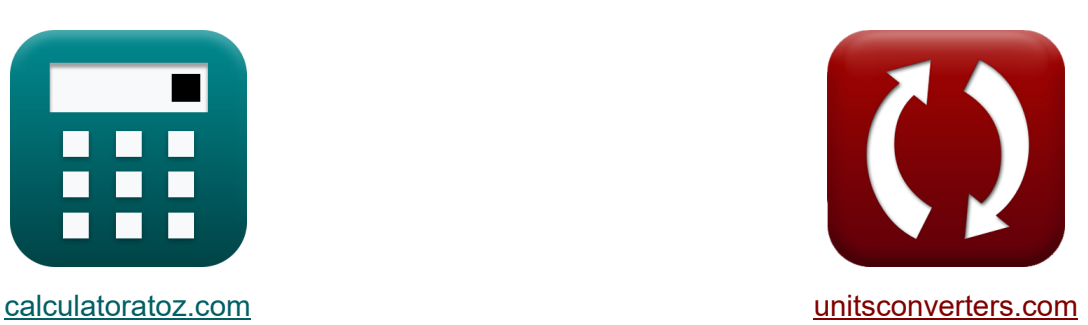

# **Kompressor Formeln**

Beispiele!

[Rechner!](https://www.calculatoratoz.com/de) Beispiele! [Konvertierungen!](https://www.unitsconverters.com/de)

Lesezeichen **[calculatoratoz.com](https://www.calculatoratoz.com/de)**, **[unitsconverters.com](https://www.unitsconverters.com/de)**

Größte Abdeckung von Rechnern und wächst - **30.000+ Rechner!** Rechnen Sie mit einer anderen Einheit für jede Variable - **Eingebaute Einheitenumrechnung!**

Größte Sammlung von Maßen und Einheiten - **250+ Messungen!**

Fühlen Sie sich frei, dieses Dokument mit Ihren Freunden zu TEILEN!

*[Bitte hinterlassen Sie hier Ihr Rückkoppelung...](https://docs.google.com/forms/d/e/1FAIpQLSf4b4wDgl-KBPJGChMJCxFlqrHvFdmw4Z8WHDP7MoWEdk8QOw/viewform?usp=pp_url&entry.1491156970=Kompressor%20Formeln)*

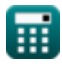

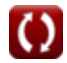

# **Liste von 14 Kompressor Formeln**

# **Kompressor 了**

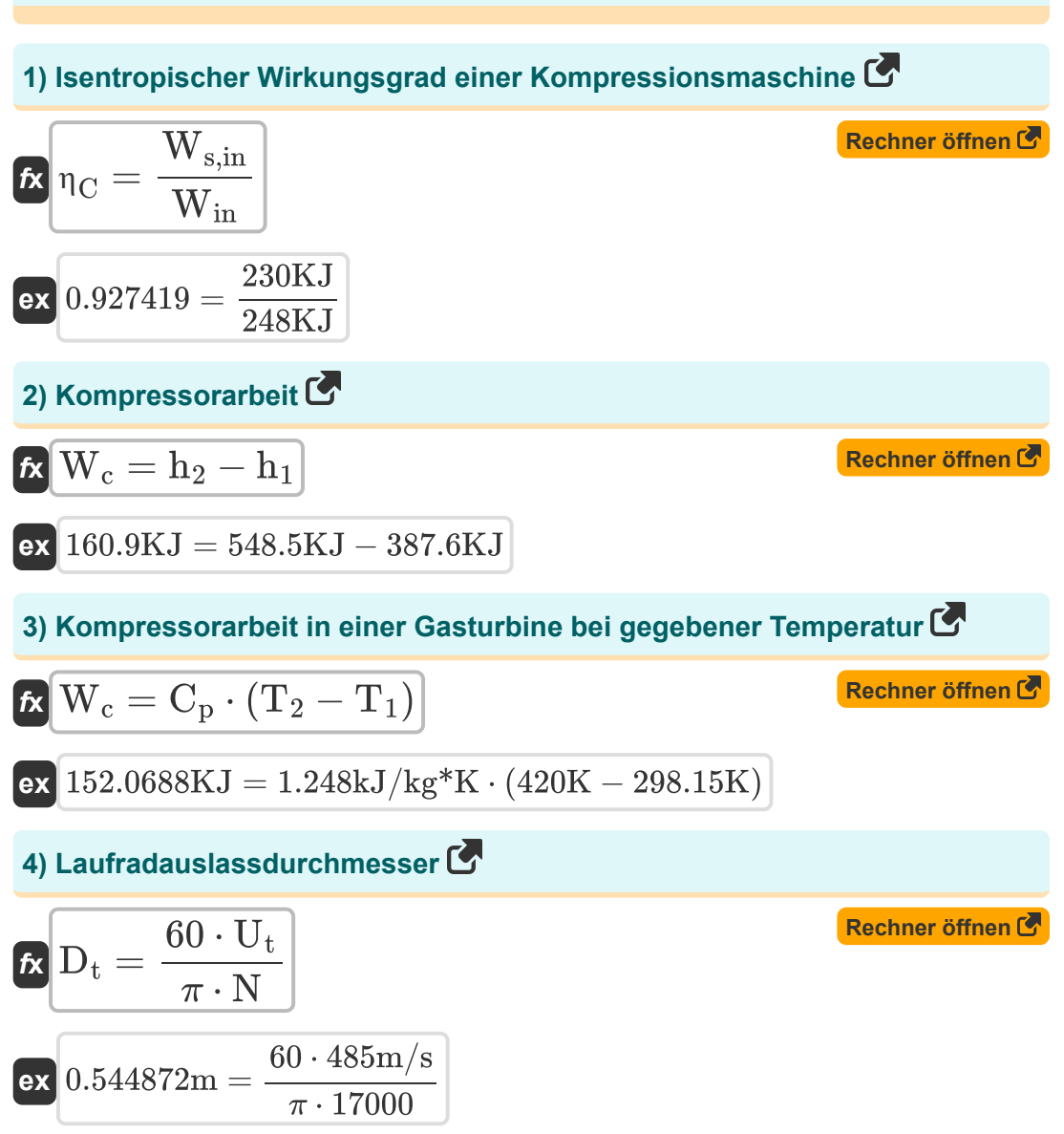

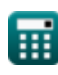

*Compressor Formulas...* 3/10

## **5) Minimales Temperaturverhältnis**

$$
\text{Ex} \boxed{\text{T}_\text{r} = \frac{\text{P}_\text{r}^{\frac{\gamma-1}{\gamma}}}{\eta_\text{C} \cdot \eta_\text{T}}}
$$

$$
\textbf{ex}\text{ 1.533919} = \frac{(2.4)^{\frac{1.4-1}{1.4}}}{0.92 \cdot 0.91}
$$

### **6) Mittlerer Durchmesser des Laufrads**

$$
\begin{aligned} \textbf{f} \textbf{x} \boxed{\text{D}_\text{m} = \sqrt{\frac{\text{D}_\text{t}^2 + \text{D}_\text{h}^2}{2}}}\\ \textbf{ex} \boxed{0.536144\text{m} = \sqrt{\frac{\left(0.57 \text{m}\right)^2 + \left(0.5 \text{m}\right)^2}{2}}} \end{aligned}
$$

### **7) Reaktionsgrad für Kompressor**

$$
\textit{R} = \frac{\Delta E_{\text{rotor increase}}}{\Delta E_{\text{stage increase}}}
$$
ex
$$
0.25 = \frac{3 \text{KJ}}{12 \text{KJ}}
$$

**[Rechner öffnen](https://www.calculatoratoz.com/de/mean-diameter-of-impeller-calculator/Calc-9381)** 

**[Rechner öffnen](https://www.calculatoratoz.com/de/degree-of-reaction-for-compressor-calculator/Calc-5402)** 

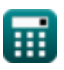

**ex**

#### **8) Spitzengeschwindigkeit des Laufrads bei gegebenem Nabendurchmesser**

$$
\kappa\Bigg|\text{U}_\text{t}=\pi\cdot\frac{\text{N}}{60}\cdot\sqrt{\frac{\text{D}_\text{t}^2+\text{D}_\text{h}^2}{2}}\Bigg|
$$

**[Rechner öffnen](https://www.calculatoratoz.com/de/tip-velocity-of-impeller-given-hub-diameter-calculator/Calc-9386)** 

**[Rechner öffnen](https://www.calculatoratoz.com/de/tip-velocity-of-impeller-given-mean-diameter-calculator/Calc-9384)** 

**[Rechner öffnen](https://www.calculatoratoz.com/de/shaft-work-in-compressible-flow-machines-neglecting-inlet-and-exit-velocities-calculator/Calc-7552)** 

$$
\sqrt{477.2311 \text{m/s} = \pi \cdot \frac{17000}{60} \cdot \sqrt{\frac{\left(0.57 \text{m}\right)^2 + \left(0.5 \text{m}\right)^2}{2}}}
$$

### **9) Spitzengeschwindigkeit des Laufrads bei mittlerem Durchmesser**

 $f{\mathbf x}\Big|{\mathbf U}_{\text{t}} = \pi\cdot\big({2}\cdot{\mathbf D}_{\text{m}}^2-{\mathbf D}_{\text{h}}^2\big)^\text{t}$  $0.5$ .  $\overline{\overline{\rm N}}$ 60

$$
\textbf{ex} \boxed{497.0334\text{m/s} = \pi\cdot\left(2\cdot(0.53\text{m})^2 - (0.5\text{m})^2\right)^{0.5}\cdot\frac{17000}{60}}
$$

**10) Wellenarbeit in Kompressionsströmungsmaschinen unter Vernachlässigung der Ein- und Austrittsgeschwindigkeiten** 

$$
\overline{\hbar} \overline{\textbf{W}}_{\textup{s}} = \overline{\textbf{h}}_1 - \overline{\textbf{h}}_2
$$

**ex** -160.9KJ = 387.6KJ − 548.5KJ

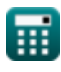

*Compressor Formulas...* 5/10

**ex**

#### **11) Wellenarbeiten in Strömungsmaschinen**

$$
\boldsymbol{\kappa}\boxed{\boldsymbol{W}_s=\left(h_1+\frac{C_1^2}{2}\right)-\left(h_2+\frac{C_2^2}{2}\right)}
$$

$$
-160.57018 \text{KJ} = \left(387.6 \text{KJ} + \frac{\left(30.8 \text{m/s}\right)^2}{2}\right) - \left(548.5 \text{KJ} + \frac{\left(17 \text{m/s}\right)^2}{2}\right)
$$

#### **12) Wirkungsgrad des Kompressors bei gegebener Enthalpie**

$$
\begin{aligned}\n\hline\n\mathbf{r}_{\text{R}}\n\mathbf{r}_{\text{R}} &= \frac{\mathbf{h}_{2,\text{ideal}} - \mathbf{h}_{1}}{\mathbf{h}_{2,\text{actual}} - \mathbf{h}_{1}} \\
\hline\n\mathbf{r}_{\text{R}} &= \frac{547.9\text{KJ} - 387.6\text{KJ}}{561.7\text{KJ} - 387.6\text{KJ}}\n\end{aligned}
$$
\n(Rechner of then (Rechner of the image) and (Rechner of the image) and (Rechner of the image) and (Rechner of the image) and (Rechner of the image) and (Rechner of the image) are given by the formula:\n
$$
\mathbf{r}_{\text{R}} = \frac{\mathbf{h}_{2,\text{ideal}} - \mathbf{h}_{1}}{561.7\text{KJ} - 387.6\text{KJ}}
$$
\n(Rechner of the image) and (Rechner of the image) are given by the formula:\n
$$
\mathbf{r}_{\text{R}} = \frac{\mathbf{h}_{2,\text{ideal}} - \mathbf{h}_{1}}{561.7\text{KJ} - 387.6\text{KJ}}
$$
\n(Rechner of the image) and (Rechner of the image) are given by the formula:\n
$$
\mathbf{r}_{\text{R}} = \frac{\mathbf{h}_{2,\text{ideal}} - \mathbf{h}_{2}}{561.7\text{KJ} - 387.6\text{KJ}}
$$
\n(Rechner of the image) and (Rechner of the image) are given by the formula:\n
$$
\mathbf{r}_{\text{R}} = \frac{\mathbf{h}_{2,\text{total}} - \mathbf{h}_{2}}{561.7\text{KJ} - 387.6\text{KJ}}
$$
\n(Rechner of the image) and (Rechner of the image) are given by the formula:\n
$$
\mathbf{r}_{\text{R}} = \frac{\mathbf{h}_{2,\text{total}} - \mathbf{h}_{2}}{561.7\text{KJ} - 387.6\text{KJ}}
$$
\n(Rechner of the image) and (Rechner of the image) is given by the formula:\n
$$
\mathbf{r}_{\text{R}} = \frac{\mathbf{h}_{2,\text{total}} - \mathbf{h}_{2}}{561.7\text{KJ} - 387.6\text{KJ}}
$$

#### **13) Wirkungsgrad des Kompressors im tatsächlichen Gasturbinenzyklus**

$$
\begin{aligned} \mathbf{f} \mathbf{x} \, \overset{}{\mathbf{m}}_{\text{C}} &= \frac{\text{T}_2 - \text{T}_1}{\text{T}_{2,\text{actual}} - \text{T}_1} \\ \mathbf{g} \mathbf{x} \, \overset{}{\mathbf{0.924156}} &= \frac{420 \text{K} - 298.15 \text{K}}{430 \text{K} - 298.15 \text{K}} \end{aligned}
$$

 $\overline{\bullet}$ 

**[Rechner öffnen](https://www.calculatoratoz.com/de/shaft-work-in-compressible-flow-machines-calculator/Calc-7550)** 

**[Rechner öffnen](https://www.calculatoratoz.com/de/efficiency-of-compressor-in-actual-gas-turbine-cycle-calculator/Calc-5770)** 

#### **14) Zum Antrieb des Kompressors erforderliche Arbeit, einschließlich mechanischer Verluste**

$$
\mathbf{K} \mathbf{W}_{\rm c} = \left(\frac{1}{\eta_{\rm m}}\right) \cdot {\rm C_p} \cdot ({\rm T_2-T_1})
$$
\nex

\n
$$
153.6048 \text{KJ} = \left(\frac{1}{0.99}\right) \cdot 1.248 \text{kJ/kg}^* \text{K} \cdot (420 \text{K} - 298.15 \text{K})
$$

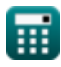

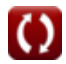

# **Verwendete Variablen**

- **C<sup>1</sup>** Kompressoreinlassgeschwindigkeit *(Meter pro Sekunde)*
- **C<sup>2</sup>** Kompressoraustrittsgeschwindigkeit *(Meter pro Sekunde)*
- **C<sup>p</sup>** Spezifische Wärmekapazität bei konstantem Druck *(Kilojoule pro Kilogramm pro K)*
- **D<sup>h</sup>** Laufradnabendurchmesser *(Meter)*
- **D<sup>m</sup>** Mittlerer Durchmesser des Laufrads *(Meter)*
- **D<sup>t</sup>** Durchmesser der Laufradspitze *(Meter)*
- **h<sup>1</sup>** Enthalpie am Kompressoreinlass *(Kilojoule)*
- **h<sup>2</sup>** Enthalpie am Ausgang des Kompressors *(Kilojoule)*  $\bullet$
- **h2,actual** Tatsächliche Enthalpie nach der Kompression *(Kilojoule)*
- **h2,ideal** Ideale Enthalpie nach Kompression *(Kilojoule)*
- **N** Drehzahl
- **P<sup>r</sup>** Druckverhältnis
- **R** Reaktionsgrad
- **T<sup>1</sup>** Temperatur am Kompressoreinlass *(Kelvin)*
- **T<sup>2</sup>** Temperatur am Kompressorausgang *(Kelvin)*
- **T2,actual** Tatsächliche Temperatur am Kompressorausgang *(Kelvin)*
- **T<sup>r</sup>** Temperaturverhältnis
- **U<sup>t</sup>** Spitzengeschwindigkeit *(Meter pro Sekunde)*
- **W<sup>c</sup>** Kompressorarbeit *(Kilojoule)*
- **Win** Tatsächlicher Arbeitseinsatz *(Kilojoule)*

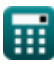

**Compressor Formulas...** 8/10

- **W<sup>s</sup>** Schachtarbeiten *(Kilojoule)*
- **Ws,in** Isentropischer Arbeitsaufwand *(Kilojoule)*
- **γ** Wärmekapazitätsverhältnis
- **ΔErotor increase** Enthalpieerhöhung im Rotor *(Kilojoule)*
- **ΔEstage increase** Enthalpieerhöhung in der Stufe *(Kilojoule)*
- **η<sub>C</sub>** Isentrope Effizienz des Kompressors
- **η<sup>m</sup>** Mechanische Effizienz
- **ητ** Wirkungsgrad der Turbine

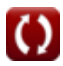

# **Konstanten, Funktionen, verwendete Messungen**

- Konstante: **pi**, 3.14159265358979323846264338327950288 *Archimedes-Konstante*
- Funktion: **sqrt**, sqrt(Number) *Eine Quadratwurzelfunktion ist eine Funktion, die eine nicht negative Zahl als Eingabe verwendet und die Quadratwurzel der gegebenen Eingabezahl zurückgibt.*
- Messung: **Länge** in Meter (m) *Länge Einheitenumrechnung*
- Messung: **Temperatur** in Kelvin (K) *Temperatur Einheitenumrechnung*
- Messung: **Geschwindigkeit** in Meter pro Sekunde (m/s) *Geschwindigkeit Einheitenumrechnung*
- Messung: **Energie** in Kilojoule (KJ) *Energie Einheitenumrechnung*
- Messung: **Spezifische Wärmekapazität** in Kilojoule pro Kilogramm pro K (kJ/kg\*K)

*Spezifische Wärmekapazität Einheitenumrechnung*

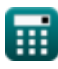

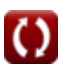

# **Überprüfen Sie andere Formellisten**

**Kompressor Formeln** 

Fühlen Sie sich frei, dieses Dokument mit Ihren Freunden zu TEILEN!

#### **PDF Verfügbar in**

[English](https://www.calculatoratoz.com/PDF/Nodes/11672/Compressor-Formulas_en.PDF) [Spanish](https://www.calculatoratoz.com/PDF/Nodes/11672/Compressor-Formulas_es.PDF) [French](https://www.calculatoratoz.com/PDF/Nodes/11672/Compressor-Formulas_fr.PDF) [German](https://www.calculatoratoz.com/PDF/Nodes/11672/Compressor-Formulas_de.PDF) [Russian](https://www.calculatoratoz.com/PDF/Nodes/11672/Compressor-Formulas_ru.PDF) [Italian](https://www.calculatoratoz.com/PDF/Nodes/11672/Compressor-Formulas_it.PDF) [Portuguese](https://www.calculatoratoz.com/PDF/Nodes/11672/Compressor-Formulas_pt.PDF) [Polish](https://www.calculatoratoz.com/PDF/Nodes/11672/Compressor-Formulas_pl.PDF) [Dutch](https://www.calculatoratoz.com/PDF/Nodes/11672/Compressor-Formulas_nl.PDF)

*6/11/2024 | 9:41:10 AM UTC [Bitte hinterlassen Sie hier Ihr Rückkoppelung...](https://docs.google.com/forms/d/e/1FAIpQLSf4b4wDgl-KBPJGChMJCxFlqrHvFdmw4Z8WHDP7MoWEdk8QOw/viewform?usp=pp_url&entry.1491156970=Kompressor%20Formeln)*